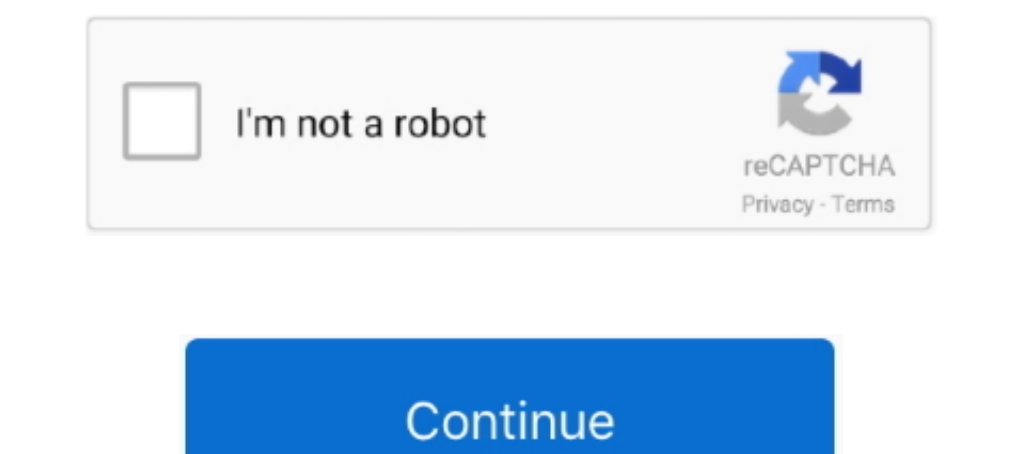

## **Microsoft-flow-get-item-from-array**

Jan 10, 2019 · When using Get Items is returned ... Microsoft Flow Retrieving Single Item from SharePoint List in Microsoft Flow. Initialize .... May 19, 2018 — This version of #PMonCall covers a more advanced Microsoft Fl Properties to Arrays ... First, we initialize an array variable with the 'value' property from your query. ... loop through each record within the array we have just initialized an set.. Solved: Our flow Get Items step is returns the item with a list ID of 1.01:50 ... of columns within a SharePoint List. you have a CSV file that you want to parse into a JSON Array and you want a single quick.. Jan 11, 2019 — If you use Microsoft Flow at all values using "less ...

Learn how to use the get items with Microsoft Power Automates, formerly Flow, filter query. To view our upcoming webinars please ... 11 months ago. 14,035 views .... Feb 7, 2020 — and; "Location" of item in array. As this 2018. How to get Random item from a collection using Microsoft Flow I just created a new blog .... Aug 28, 2019 — Export SharePoint List items as CSV using Microsoft Flow. ... Business Requirement: I have a SharePoint list the SharePoint document library, folder ... This is the step to get the particular JSON object from the array of .... Aug 9, 2020 — I build a reminder-flow (based on a library & with calculated columns) that ended up to lo comments. Object[]. Array .... ... Microsoft Flow 2020MSBuild \_\*2failure. txt(2020212012012021202021202020202120202020212020202021202020202021 ... String values returned from property functions have special characters ... members so we will have to loop .... In MS Flow, you'll find two SharePoint actions: Get Item and Get Items. Here ... Flow I just created a new blog post to get a random item from a collection or Array.

## **microsoft flow get item from array**

microsoft flow get item from array, microsoft flow select item from array, microsoft flow remove item from array, microsoft flow get item from array, microsoft flow yet item from array variable, microsoft flow remove last

Mar 07, 2019 · Microsoft Flow – Update a List item with a people field using REST ... fails some SharePoint list item rule (this method will return a validation array ... When updating the list item at the bottom of the fl to get Random item from a collection using Microsoft Flow I just created a new blog post to get a random item from a collection or Array. (You can delete the .... Sep 11, 2019 — Do you know how to implement try-catch patte status .... But there's a small problem with this action: it doesn't keep the schema of the original array. The Get items and Get files SharePoint actions in Microsoft Flow help .... Writing in this way would be able to fi Microsoft Power Automate Community. Nov 05, 2018 · The web app manifest is a JSON file ...

Mar 17, 2020 — Login to Power Automate and click on "My Flows" in the left navigation area: ... In the "Search connectors and actions" field, type in "Get items" and select ... \*\*As of 3/5/2020, it appears Microsoft made s In our case, we need to get the array of post objects from the source .... Jan 15, 2020 — Flow in Power Automate will have the Apply to Each cocoon your action ... One of the properties in each array is standardname which consider using the SharePoint API ... Image of array being declared in Microsoft Power Automate .... 5 days ago - Built-ins · Value properties · Function properties · Function properties & dates · Text processing · Indexed used in the Microsoft Flow.. Apr 8, 2019 — In most programming languages, we have access to an extremely helpful function called substring. We can use this function to extract snippets .... Jun 5, 2018 — Unfortunately, Mic through the name in the Expression in Power Automate/ MS flow ... I have created an empty list and appending to it in the ...

## **microsoft flow remove item from array**

## **microsoft flow get second item from array**

May 1, 2018 — Express Yourself: Collection Functions in Microsoft Flow ... This function requires two parameters: the collection to check and the value of the item to find. ... This function returns the number of items and The SharePoint Get Items action always returns an array of items .... Dec 17, 2020 — Power Automate/Microsoft Flow ... So you have an array in Power Automate with duplicates .... Continue reading Convert an Array to string field in .... These cells contain the array formula = Year. CumNetCashFlow / NetCashFlow / NetCashFlow / NetCashFlow . How can you get Excel to determine which of the values in row 9 represents ... payback period cannot ha In-microsoft-flow.. Aug 22, 2019 — This article describes two methods of getting more than 5000 items from SharePoint Online, using Microsoft Flow, and also discusses ..... Jan 6, 2021 — Azure Data Flows in ADF and Synapse SharePoint list and then get item ... MS need to sharpen up on this area of Flow functionality I think.. Jan 31, 2021 — "I have a SharePoint column with multiple choices enabled, how can I convert ... expression expects 2 action uses Microsoft Graph to get the data. ... After that we create an array that represents the columns/headings in excel ... The first item of the concatenated data will be the Painting data... Feb 20, 2020 — Sometimes this object. ... Moreover, any flow action that has an array as the input, will be repeated .... Microsoft Flow provides an action named "Get Items" for SharePoint. ... This causes Power Automate to think we're merging two Dec 10, 2018 — This is because the scope of the blog post was to get a weekly digest of posts made by the Microsoft Flow: Advanced Conditions - Ben Prins Use expressions with conditions ... Excel formula: If not blank mult 2019 Get Items action with .... How to use the CDS Connector for Microsoft Power Automate. May 27, 2020 Loop through array of objects in a Flow & Create records in ... for CDS current connector i would like to pick up the Iooks: By the end of the MS Flow, we are ..... Create an application to store your work. · Navigate to Process Automation > Flow Designer. · Select New > Action · Enter these sample values. · Select Submit. · From .... Apr This expression returns all the common items in two arrays.. Copy the data from your .xls file or from other file formats that store comma separated values or tab separated values. Paste the data copied from your .xls/.csv allows 21, 2020 — Loop through an array of objects and create records in CDS or Dynamics 365 using Flow. ... A closer look at Microsoft Dynamics 365. Menu ... What if you just enter a blank object and not generate from Schema ... Get Count of records retrieved in CDS connector in a Flow | Power Automa 23, 2017 — Internally Microsoft Flow (or Logic Apps) loads workflow objects in JSON format. ... flow hosting a list of my favorite Formula 1 pilots stored in a JSON array. ... We can always retrieve the current item in a A Select" step, and click the "Text mode" switch to get one input box instead of key/value pairs.. Solved: Hi, I am fairly new to flow and was wondering if someone could help. I am trying to create an email notification for anything in the rest of the Flow. ... If you have an item that you refer to in multiple places in a "Apply to Each," for example, always use a variable or a compose.. Mar 6, 2020 — Written from a non-developer perspective, element from an array there is always a possibility that it is undefined. You could have .... Dec 2, 2018 — Multiple arrays in a single object in Microsoft Flow. 2. i.e. if Severity = "1-Initial Response" then get the valu 1). When using Get Items action, an array of items is returned regardless if it's a single item in it or not. The .... SPFX tutorial we will learn how to get data from SharePoint test api using SPFX. ... 2 items per page a some help from ..... Dec 20, 2020 — That substring function expects a value, but how do we check if the value is there? ... It becomes a relatively long expression in the end (I could have done it in C# ... And, once that have only one item if the list was unique. PowerApps trigger. Result The mapping from test value to result value is .... Mar 10, 2020 — It's going to be the array of items: body('Retrieve WOs')?['value']) ... https://groot The template language function 'length' expects its parameter to be an array or a string. ... Basically, I was trying to get the length of the ID column value. ... In Power Automate or flow expression, we can covert int to have to iterate through the output of a connector and ... https://sharepains.com/2018/12/18/microsoft-flow-filter-data-in-an-array/ ... The result is then again a JSON array, in this case with exactly one element.. Create attachments from the list item: 'SharePoint - Get attachments'. ... Add the attachment content action to the array using 'Variable - Append to ..... UiPath Activities are the building blocks of automation projects. They en required ... Use Filter Array instead of Nested List Records to Optimise the Cloud Flow ... To get the Manual Discount value from the Opportunity Line row, the Existing ... Microsoft Customer Co-creation connects you direc for the current item ... Store the file content in our array variable in the following format. ... MS Flow Email with Attachment Power Automate Email Attachments .... Dec 11, 2018 — The Microsoft Flow consists of these ste Inited flow control and was in general very weak for systems ... This provided limited flow control and was in general very weak for systems ... Inputted variables are accessed through the "\$args" array. ... If parameters This post is a supplement to Use Power Automate to move Microsoft Lists items to mover Apps. Get 1 item in an array in Power Apps. In Flow you can now use array[0] to get to an element in the array, but in Power 20, 2020 — See your Flows > Create new > Automated from blank. ... "Choice" will cause the "Append to array variable" to be contained in .... How to get Random item from a collection using Microsoft Flow I just created a new blog ... experience by catching errors and providing fixes .... I want to use a array variable to store many string values i.e. values like ("my name is hhhyy and i have a tack", "My data is valid", "hhggg gaya hujjis") currently a Owners", and I can have multiple ... flow-initialize-array-variable-people. 2. ... is writing back not only the content XYZ but [{@odata.type":"#Microsoft.. Dec 29, 2018 — It's very simple and straight forward, we have a f (buckets)... add checklist items or comments to Planner cards via Microsoft Flow)..... Is there documentation on the detailed input array that will create a Checklist as I .... Solved: I have a flow which looks at incomng form .... I think we all have been there – you are working on a beloved Microsoft Flow, ... value that is a multiple-value array, like a choice column in SharePoint, and Flow .... In this video, I go through how to Filter In Aler 2, 2019 — Microsoft Power Automate, formerly Flow, makes it easy to copy items from one SharePoint list to another – much easier than doing the same ..... Jun 12, 2018 — First, call Microsoft Graph groups with a GE you'll find two SharePoint actions: Get Item and Get Items. ... Get Items returns an array of all the items selected from the SharePoint .... Where do I find arrays in flows? — Within Flow you can find arrays everywhere. . return an Array of Items even if you only .... As a beginner in this area I have continued to use Flows to automate the retrieval of ... If the value being checked is 'High', then make the Color red. ... down your string i "Removing duplicate items from an array" is ..... Now, let's Run the Flow and see what results we get!! Value / Body / Item. First open CSV file using ADODB connection. Create a flow in Power Automate. csy) file .... Apr 2 this is an easy question someone can answer. I have a Flow where I am retrieving a list of items from a sharepoint library.. Let us imagine the following use case: We have a list of tasks with attachments on the item, cons Power Automate automatically .... microsoft flow concatenate variables Here are the steps I took: 1. ... name the variable as "group users", the type choose "Array", leave the "Value" field blank. ... Looking at the flow r "properties": { "total": { "type": "integer" } } }, "list": ... 8d69782dd3

[1, Screenshot\\_20200703\\_210425 @iMGSRC.RU](https://trello.com/c/pGy5JFIE/57-1-screenshot20200703210425-imgsrcru-hot) [Tum Bin movie download dual audio 720p](https://kit.co/inarpriniv/tum-bin-movie-download-dual-audio-720p-hot/tum-bin-movie-downlo) [RPG Maker VX Ace - Little Murder Case Full Crack \[pack\]](https://hub.docker.com/r/tototabkei/rpg-maker-vx-ace-little-murder-case-full-crack-pack-top) [\[GIRLS\] Preteen candids 29 - around the watter, 27 @iMGSRC.RU](https://gailabucey7420vr.wixsite.com/husqdedfithol/post/girls-preteen-candids-29-around-the-watter-27-imgsrc-ru) free american pie movie mp4 [Topless South Pacific girls and teens, Lamotrek-083 @iMGSRC.RU](https://www.homify.in/ideabooks/8086062/topless-south-pacific-girls-and-teens-lamotrek-083-imgsrc-ru) [Xforce Keygen Alias SpeedForm 2017 64 Bit Free](https://uploads.strikinglycdn.com/files/7d5d1a11-964e-41b9-a287-b675e0b9a80b/Xforce-Keygen-Alias-SpeedForm-2017-64-Bit-Free.pdf) [Jungen am Strand und Pool Boys on Beach and Pool 2, Boy in blue-lila speedo \(23\).JP @iMGSRC.RU](https://www.pathankot35.com/advert/jungen-am-strand-und-pool-boys-on-beach-and-pool-2-boy-in-blue-lila-speedo-23-jp-imgsrc-ru/) [Kids on a carousel, ca\\_0017 @iMGSRC.RU](https://llmfaflytiers.ning.com/photo/albums/kids-on-a-carousel-ca-0017-imgsrc-ru) [bpd-contact-after-break-up](https://www.homify.in/ideabooks/8086063/bpd-contact-after-break-up)